## 地域請求書類 操作説明書④-4 福祉ホーム

### ■各種シートの説明

①福祉ホームの受給者一覧

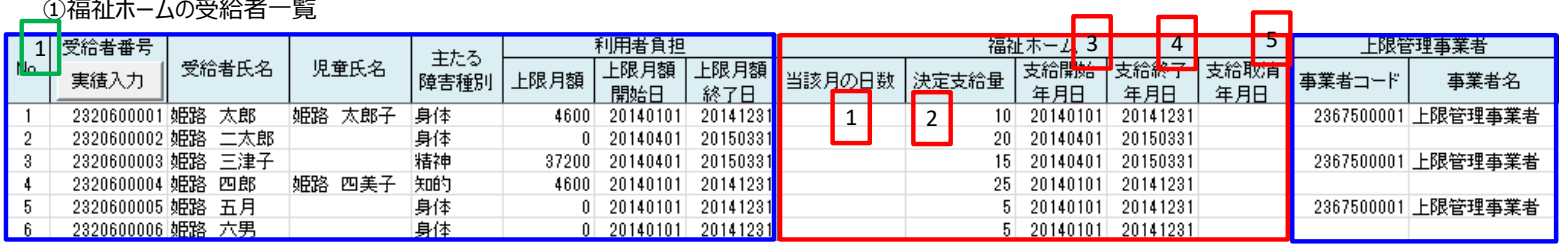

※青枠はどのサービスでも共通、赤枠はサービス独自

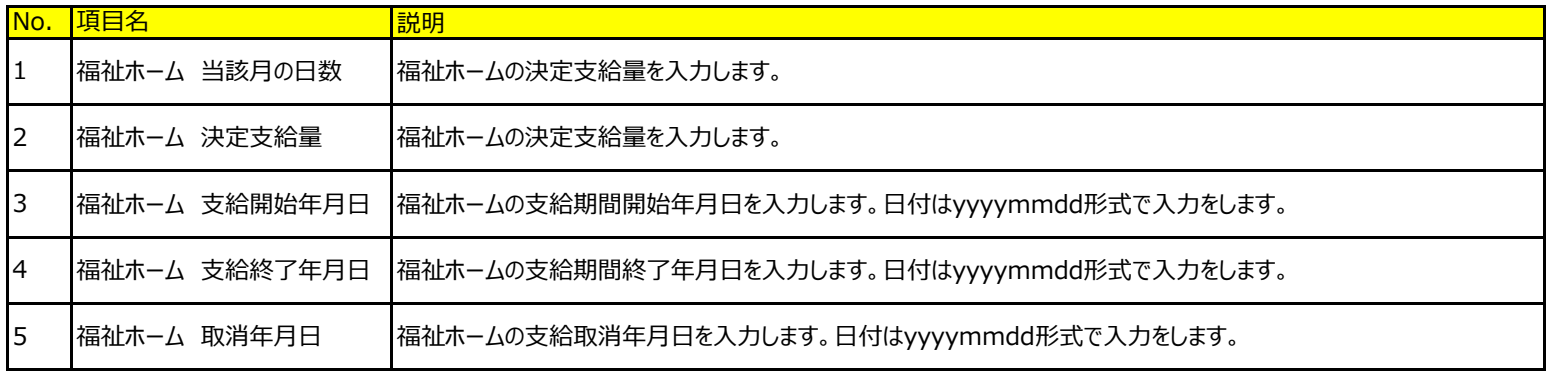

処理実行ボタン(緑枠の数字)

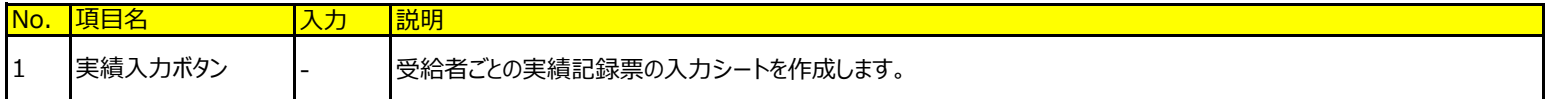

②福祉ホームの実績記録票

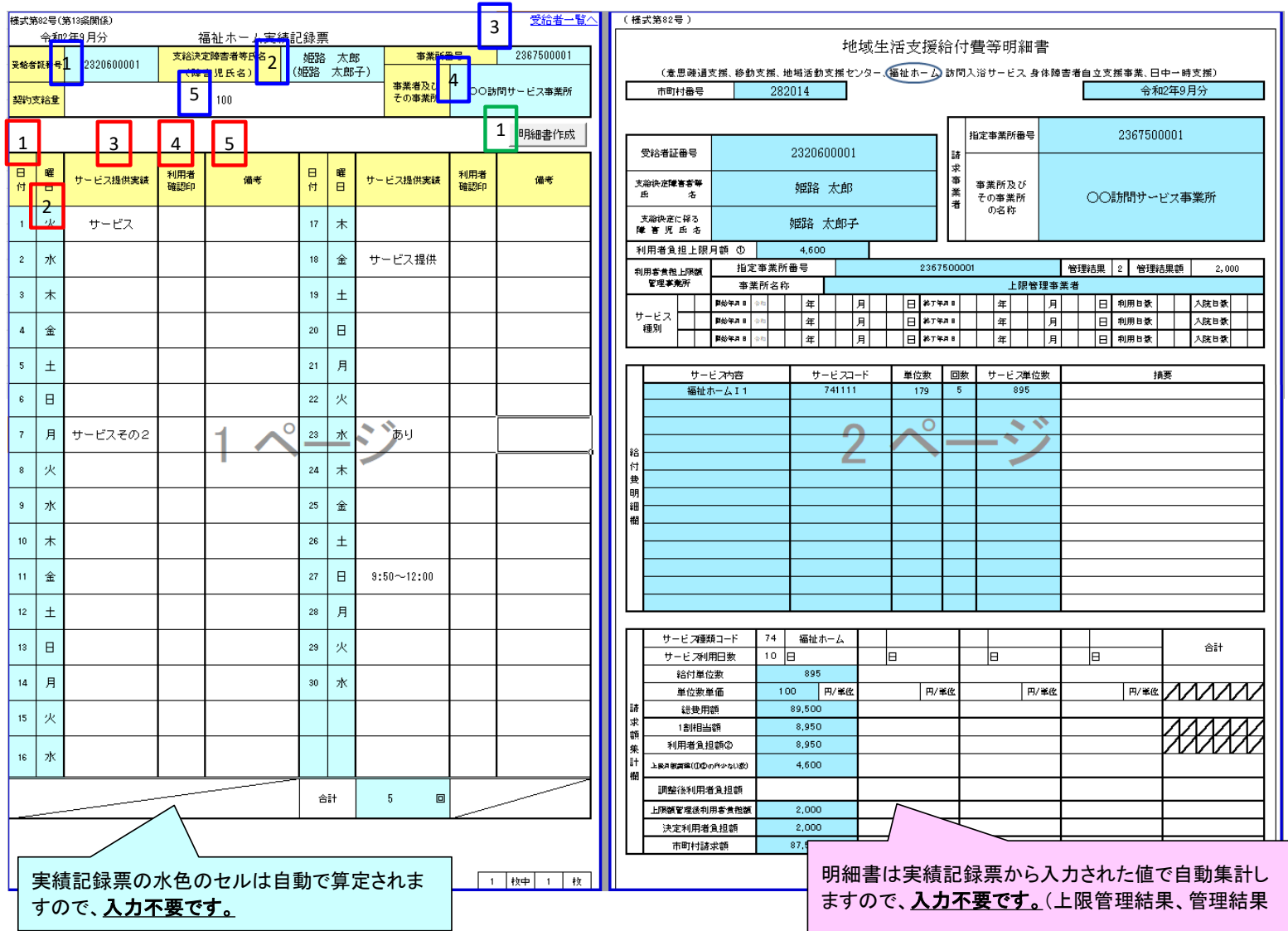

## 対象者情報欄(青枠の数字)

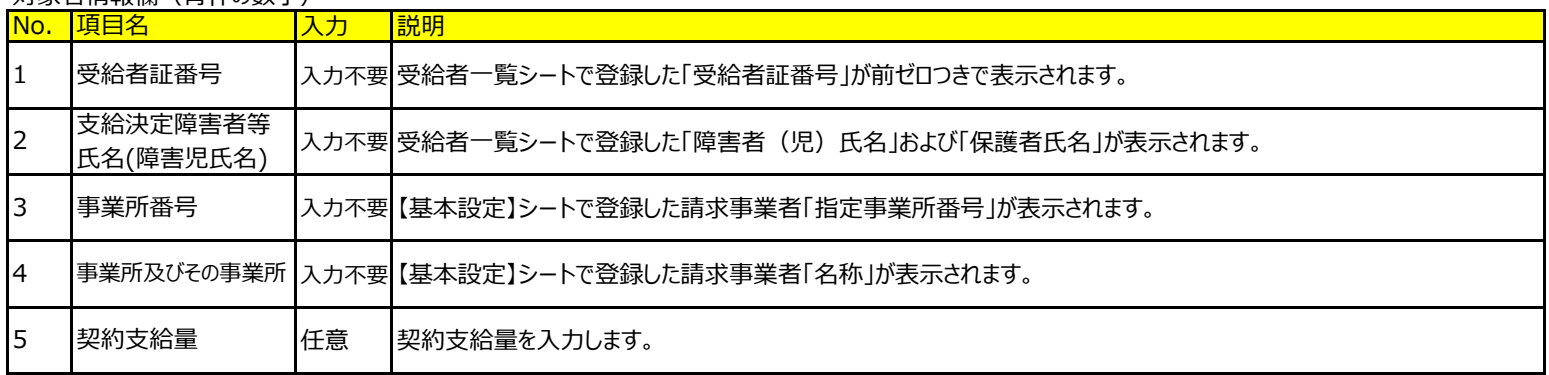

#### 処理実行ボタン(緑枠の数字)

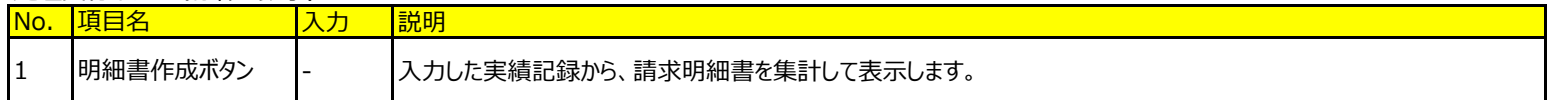

## 実績情報欄(赤枠の数字)

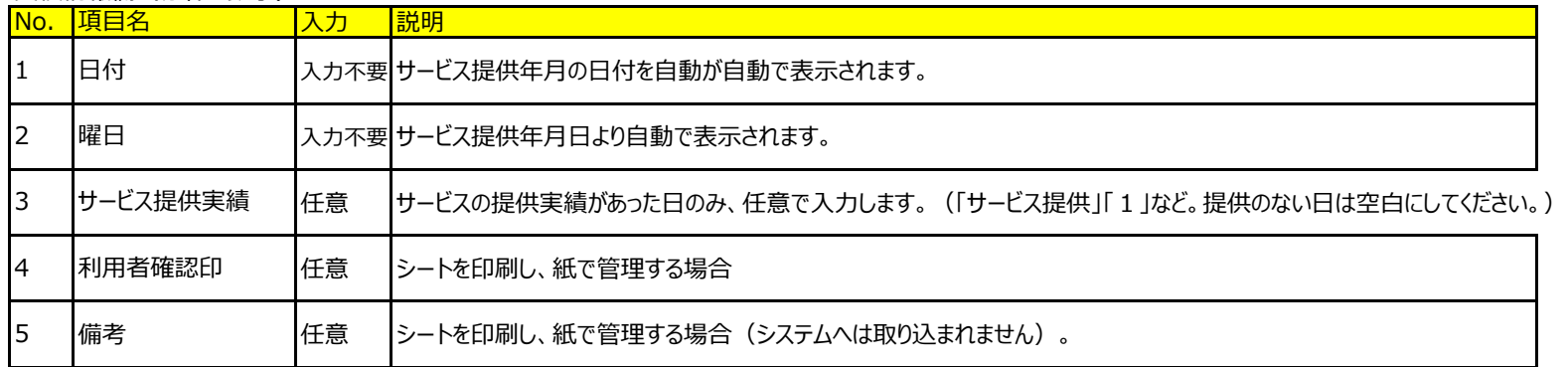

# ③福祉ホームの地域生活支援給付費等明細書

「基本操作」シート 「⑤明細書の作成」を参照してください。 ⇒ <u>「基本操作」シート「⑤明細書の作成」を見る</u>